vers. 2.4 Apr 2022

# MERIDIAN ROUTER user interface manual

MERIDIAN5G PRODUCTS: CLASSIC ROUTER, DOME ROUTER

# Contents

| 1. | L. Introduction |                          |    |  |
|----|-----------------|--------------------------|----|--|
| 2. | Dashbo          | ard                      | 3  |  |
|    | 2.1.            | Overview                 | 3  |  |
|    | 2.2.            | General Information      | 4  |  |
|    | 2.3.            | Router Status            | 4  |  |
|    | 2.4.            | Modem Information        | 5  |  |
| 3. | Setting         | 5                        | 6  |  |
|    | 3.1.            | Router Configuration     | 6  |  |
|    | 3.2             | Modem Configuration      | 8  |  |
|    | 3.3             | Login Credentials        | 12 |  |
|    | 3.4             | Port Forwarding          | 13 |  |
|    | 3.5             | User interface manual    | 13 |  |
| 4  | Reports         |                          |    |  |
|    | 4.1             | Daily Traffic Reports    | 14 |  |
|    | 4.2             | Detailed Traffic Reports | 15 |  |
|    | 4.3             | Network Metrics          | 16 |  |
|    | 4.4             | Performance Charts       | 18 |  |
| 5  | SIM Car         | ˈds                      | 25 |  |
|    | 5.1             | SIM Cards                | 25 |  |
|    | 5.2             | Data plans               | 26 |  |
|    | 5.3             | APN Library              | 27 |  |
|    | 5.4             | Add New APN              | 27 |  |
| 6  | SMS             |                          | 28 |  |
|    | 6.1             | Received SMS             | 28 |  |
|    | 6.2             | Sent SMS                 |    |  |
|    | 6.3             | Send New SMS             |    |  |
| 7  |                 | , Shutdown, Logout       |    |  |
|    |                 |                          |    |  |

# 1. Introduction

User interface of Meridian router can be accessed using any web browser from yacht's local network via router's local IP address.

Authentication page will prompt you for login and password. Please use the following credentials to log in:

- Name: shipadmin
- Password: ship

Default username and password can be changed in the router settings (see <u>3.3 Login Credentials</u>).

| MERIDIAN5G |           |  |  |  |  |  |
|------------|-----------|--|--|--|--|--|
| Login      |           |  |  |  |  |  |
| Name       | shipadmin |  |  |  |  |  |
| Password   | ••••      |  |  |  |  |  |
|            |           |  |  |  |  |  |

# 2. Dashboard

MAIN MENU -> DASHBOARD

### 2.1. Overview

Dashboard presents the most important information about the status of router and each of its 4 modems. Here is an overview of this screen:

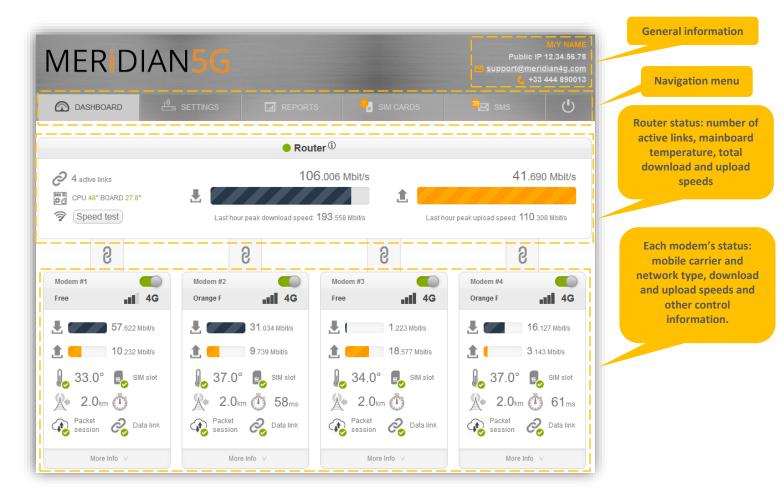

### 2.2. General Information

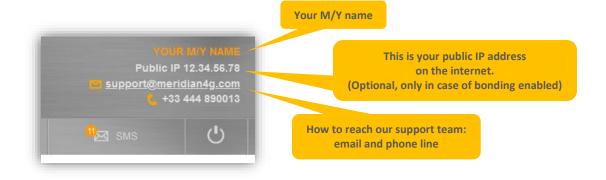

#### 2.3. Router Status

| Number of active<br>links |                                                                                         | Total                                         | download speed      | Total upload spee      |
|---------------------------|-----------------------------------------------------------------------------------------|-----------------------------------------------|---------------------|------------------------|
|                           |                                                                                         | Router <sup>®</sup>                           |                     |                        |
| Mainboard<br>temperatures | <ul> <li> <i>Q</i> 4 active links<br/><i>Q</i> ⊂ PU 50° BOARD 27.8°         </li> </ul> | 156.967 Mbit/s                                | 1 <b>1</b>          | 5.124 Mbit/s           |
|                           | Running                                                                                 | Last hour peak download speed: 177.349 Mbit/s | Last hour peak uplo | ad speed: 5.490 Mbit/s |
| Speedtest button          |                                                                                         |                                               |                     |                        |

- Number of active links shows how many independent data links are used by the router to send your traffic
- Mainboard temperatures indicate CPU and BOARD temperatures if green, there is nothing to worry about
- Speed test button runs single speed test between Meridian router and (depending on bonding mode) its data center counterpart or one of Meridian's speed test servers – first, 20 seconds of download test, then 20 seconds of upload test.
- Total download and upload speeds show aggregated speed over all active links

- Last hour peak download and upload speeds show peak total speeds reached by the system in the last hour. They depend, among other factors, on network load, radio conditions, and yacht's data demand.
- Click on the ① icon to show system firmware version, uptime, current RAM and CPU load and bonding status.

| Router status     | ×          |
|-------------------|------------|
| Firmware version: | v2.4       |
| Uptime:           | 10d 17h 4m |
| RAM load:         | 20.4%      |
| CPU load:         | 27.3%      |
| Bonding status:   | ON         |

### 2.4. Modem Information

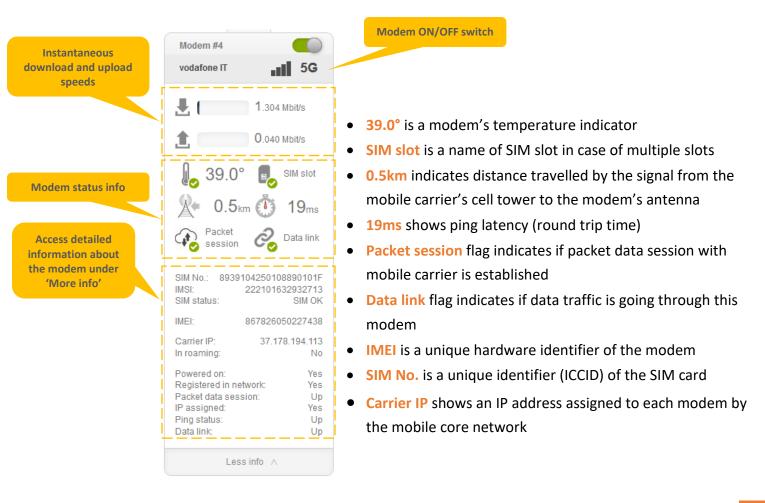

## 3. Settings

### 3.1. Router Configuration

MAIN MENU -> SETTINGS -> ROUTER CONFIGURATION

| User interface                                                                                                    |                                    |  |  |  |  |
|----------------------------------------------------------------------------------------------------|------------------------------------|--|--|--|--|
| Vessel name M/Y NAME                                                                                                    |                                    |  |  |  |  |
|                                                                                                    | Local area network                 |  |  |  |  |
| Eth0 IP addr/mask172.20.70.1/24Eth1 IP addr/mask10.10.100.253/24Border router IP172.20.70.2Used only for port forwarding in link aggregation mode |                                    |  |  |  |  |
|                                                                                                    | Data center                        |  |  |  |  |
| Aggregation DC IP 12.34.56.78                                                                                                    | Link aggregation mode (bonding ON) |  |  |  |  |
| Apply                                                                                                    | Apply and return Cancel            |  |  |  |  |

Router configuration page allows to configure:

- User interface settings
  - Vessel name to be displayed in router's web interface.
- Local area network settings
  - o IP address and subnet mask for the primary, 'Eth0' Ethernet/LAN interface
  - Secondary 'Eth1' Ethernet/LAN interface IP and mask are not configurable. Use this interface for support / maintenance and direct access to the router.
  - Border router IP, which is used only for port forwarding in link aggregation mode.
- Data center settings
  - Aggregation DC IP (not configurable), which is your IP address in case of link aggregation.
  - o [Optional switch] "Link aggregation" and "Load balancing" modes of traffic routing.
    - 1. Link aggregation: traffic is split between modems on the router and combined back together in our Data Center. You are provided with static public IP in the region of choice (usually, UK or US, but locations tailored to client demands are possible).
    - 2. Load balancing: traffic is split between the modems, but no Data Center counterpart is involved. You are assigned different dynamic IP addresses by the carrier.

 [Optional switch] "Support link" toggle, available in Load balancing mode. Enables or disables remote connection for Meridian support engineers.

"Load balancing" and "link aggregation" modes are explained in more detail below:

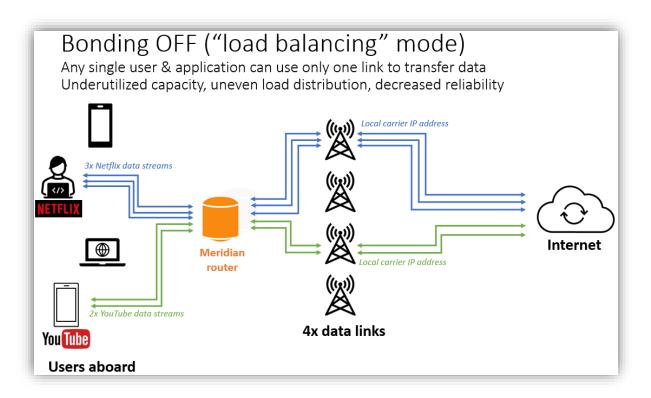

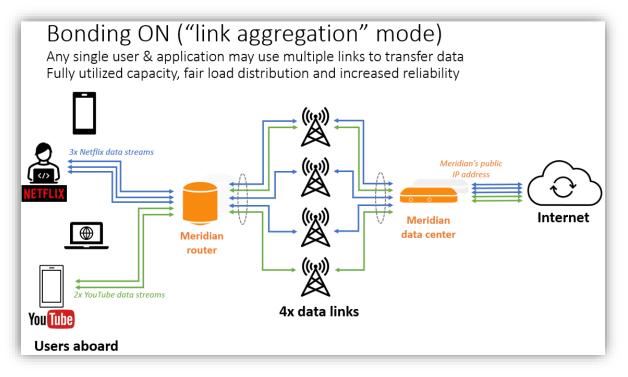

### 3.2 Modem Configuration

MAIN MENU -> SETTINGS -> MODEM CONFIGURATION

| Modem #1<br>Carrier configuration | Modem #2<br>Carrier configuration | Modem #3<br>Carrier configuration | Modem #4<br>Carrier configuration |
|-----------------------------------|-----------------------------------|-----------------------------------|-----------------------------------|
| Data mode<br>Select data mode:    | Data mode<br>Select data mode:    | Data mode<br>Select data mode:    | Data mode<br>Select data mode:    |
| ⟨4G only ∨                        | 4G only V                         | 4G+5G ~                           | 4G+5G ~                           |
| Carrier selection                 | Carrier selection                 | Carrier selection                 | Carrier selection                 |
| Automatic                         | Manual                            | Automatic                         | Automatic                         |
| From network scan                 | From preset carriers              |                                   |                                   |
| Select network scan:              | Select carrier:                   |                                   |                                   |
| Modem #1 scan (0h:0m ago) 🗸 🗸     | France: Orange (20801) V          |                                   |                                   |
| Select carrier:                   |                                   |                                   |                                   |
| 4G  MONACO (21210, allowed) 🗸     |                                   |                                   |                                   |
| New network scan                  |                                   |                                   |                                   |
|                                   |                                   |                                   |                                   |

- Carrier configuration, per modem
  - Data mode: 3G only, 3G+4G, 4G only, 4G+5G, 3G+4G+5G
  - o Carrier selection: Automatic or Manual
  - For manual carrier selection: from list of preset carriers or from network scan results
  - In case of manual carrier selection from preset carriers, select the carrier to lock on from drop-down menu, containing the list of pre-defined mobile carriers per country.
  - o In case of manual carrier selection from network scan,

| Select network scan:          |
|-------------------------------|
| Modem #4 scan (14d ago) 🗸 🗸   |
| Select carrier:               |
| 3G  Orange (20801, allowed) 🗸 |
| 3G  Orange (20801, allowed)   |
| 3G  SFR (20810, allowed)      |
| 3G  Free (20815, allowed)     |
| 3G  BYTEL (20820, allowed)    |
| 3G  TIM (22201, allowed)      |
| 4G  Orange (20801, allowed)   |
| 4G  SFR (20810, allowed)      |
| 4G  Free (20815, allowed)     |
| 4G  208 16 (20816, allowed)   |
| 4G  BYTEL (20820, allowed)    |
| 4G  ILIAD (22250, allowed)    |
| 4G  I WIND (22288, allowed)   |
| 4G  3 ITA (22299, allowed)    |

- Perform network scan using "New network scan" button on any of activated modems. Note: scan can take up to 5 minutes, and packet data would be disabled.
- 2. Select carrier to lock on from drop-down menu, containing the list of mobile carriers available in your current location
- 3. You can use network scan results from any modem (but actual carrier availability depends on the SIM card used)

- 4G bands configuration, per modem
  - Use "All LTE bands" checkbox to enable all supported 4G-LTE bands on the modem.
  - Use "High bands (Europe)" and "Low bands (Europe)" to enable either only high frequency or only low frequency 4G-LTE bands used by European carriers.
  - Use "High bands (North America)" and "Low bands (North America)" to enable either only high frequency or only low frequency 4G-LTE bands used by North American and Caribbean carriers
  - Use corresponding checkboxes to enable only desired 4G-LTE bands manually.

| 4G bands configuration     | 4G bands configuration     | 4G bands configuration     | 4G bands configuration     |
|----------------------------|----------------------------|----------------------------|----------------------------|
| All LTE bands              | All LTE bands              | All LTE bands              | All LTE bands              |
| ✓ High bands (Europe)      | High bands (Europe)        | High bands (Europe)        | High bands (Europe)        |
| ✓ Low bands (Europe)       | ✓ Low bands (Europe)       | Low bands (Europe)         | ✓ Low bands (Europe)       |
| High bands (North America) | High bands (North America) | High bands (North America) | High bands (North America) |
| Low bands (North America)  | Low bands (North America)  | Low bands (North America)  | Low bands (North America)  |
| Show enabled 4G bands V    | Show enabled 4G bands ∨    | Show enabled 4G bands ∨    | Show enabled 4G bands ∨    |

| 4G bands configuration                                                                                                    | 4G bands configuration                                                                                                    | 4G bands configuration     | 4G bands configuration                                                                                                    |
|----------------------------------------------------------------------------------------------------|----------------------------------------------------------------------------------------------------|----------------------------|----------------------------------------------------------------------------------------------------|
| All LTE bands                                                                                                    | All LTE bands                                                                                                    | All LTE bands              | All LTE bands                                                                                                    |
| High bands (Europe)                                                                                                    | High bands (Europe)                                                                                                    | High bands (Europe)        | High bands (Europe)                                                                                                    |
| Low bands (Europe)                                                                                                    | Low bands (Europe)                                                                                                    | Low bands (Europe)         | Low bands (Europe)                                                                                                    |
| High bands (North America)                                                                                                    | High bands (North America)                                                                                                    | High bands (North America) | High bands (North America)                                                                                                    |
| Low bands (North America)                                                                                                    | Low bands (North America)                                                                                                    | Low bands (North America)  | Low bands (North America)                                                                                                    |
| B1 (2100)       B25 (1900)         B2 (1900)       B26 (850)         B3 (1800)       B28 (700)         B4 (1700)       B29 (700)         B5 (850)       B30 (2300)         B7 (2600)       B32 (1500)         B8 (900)       B34 (2000)         B12 (700)       B38 (2600)         B13 (700)       B39 (1900)         B14 (700)       B40 (2300)         B17 (700)       B41 (2600)         B18 (800)       B42 (3500)         B19 (800)       B66 (2100)         B20 (800)       B71 (600) | ☑ B1 (2100)       B25 (1900)         □ B2 (1900)       B26 (850)         ☑ B3 (1800)       ☑ B28 (700)         □ B4 (1700)       B29 (700)         □ B5 (850)       □ B30 (2300)         ☑ B7 (2600)       ☑ B32 (1500)         ☑ B7 (2600)       □ B32 (1500)         ☑ B8 (900)       □ B34 (2000)         □ B12 (700)       ☑ B38 (2600)         □ B13 (700)       □ B39 (1900)         □ B14 (700)       ☑ B40 (2300)         □ B17 (700)       □ B41 (2600)         □ B18 (800)       □ B42 (3500)         □ B19 (800)       □ B66 (2100)         ☑ B20 (800)       □ B71 (600) |                            | □       B1 (2100)       □       B25 (1900)         □       B2 (1900)       □       B26 (850)         □       B3 (1800)       □       B28 (700)         □       B4 (1700)       □       B29 (700)         □       B5 (850)       □       B30 (2300)         □       B7 (2600)       □       B32 (1500)         □       B8 (900)       □       B34 (2000)         □       B12 (700)       □       B38 (2600)         □       B13 (700)       □       B39 (1900)         □       B14 (700)       □       B40 (2300)         □       B14 (700)       □       B41 (2600)         □       B17 (700)       □       B41 (2600)         □       B18 (800)       □       B42 (3500)         □       B19 (800)       □       B66 (2100)         □       B20 (800)       □       B71 (600) |
| Hide enabled 4G bands $\land$                                                                                                    | Hide enabled 4G bands 🔥                                                                                                    | Hide enabled 4G bands 🔥    | Hide enabled 4G bands \land                                                                                                    |

- 5G bands configuration
  - 5G mode: "SA and NSA" enables operation in both 5G standalone and 5G non-standalone networks. "Disable SA" and "Disable NSA" turn off support for corresponding 5G network types.
  - Use "All 5GNR SA bands" checkbox to enable all supported 5GNR standalone bands.
  - Use "All 5GNR NSA bands" checkbox to enable all supported 5GNR non-standalone bands.
  - Use corresponding checkboxes to enable only desired 5GNR bands manually.

| 5G bands configuration                                                                                                    | 5G bands configuration                                                                                                    | 5G bands configuration                                                                                                    | 5G bands configuration                                                                                                    |
|----------------------------------------------------------------------------------------------------|----------------------------------------------------------------------------------------------------|----------------------------------------------------------------------------------------------------|----------------------------------------------------------------------------------------------------|
| 5G mode: SA and NSA 🗸                                                                                                    | 5G mode: SA and NSA 🗸                                                                                                    | 5G mode: SA and NSA 🗸                                                                                                    | 5G mode: SA and NSA 🗸                                                                                                    |
| ☑ All 5GNR SA bands<br>☑ All 5GNR NSA bands                                                                                                    | All 5GNR SA bands<br>All 5GNR NSA bands                                                                                                    | All 5GNR SA bands<br>All 5GNR NSA bands                                                                                                    | All 5GNR SA bands<br>All 5GNR NSA bands                                                                                                    |
| 5G SA bands                                                                                                    | 5G SA bands                                                                                                    | 5G SA bands                                                                                                    | 5G SA bands                                                                                                    |
| ¬n1 (2100)         ¬n38 (2600)         ¬n2 (1900)         ¬n40 (2300)         ¬n3 (1800)         ¬n41 (2600)         ¬n5 (850)         ¬n48 (3600)         ¬n7 (2600)         ¬n7 (2600)         ¬n7 (600)         ¬n7 (600)         ¬n12 (700)         ¬n78 (3500)         ¬n20 (800)         ¬n79 (4500)         ¬n28 (700)         ¬n28 (700)         ¬n28 (700)         ¬n20 (700)         ¬n20 (7 |                                                                                                    | ✓ n1 (2100)       ✓ n38 (2600)         ✓ n2 (1900)       ✓ n40 (2300)         ✓ n3 (1800)       ✓ n41 (2600)         ✓ n5 (850)       ✓ n48 (3600)         ✓ n7 (2600)       ✓ n66 (2100)         ✓ n8 (900)       ✓ n71 (600)         ✓ n12 (700)       ✓ n77 (3700)         ✓ n20 (800)       ✓ n79 (3500)         ✓ n25 (1900)       ✓ n79 (4500)         ✓ n28 (700)       ✓ n70 | ♥ n1 (2100)       ♥ n38 (2600)         ♥ n2 (1900)       ♥ n40 (2300)         ♥ n3 (1800)       ♥ n41 (2600)         ♥ n5 (850)       ♥ n48 (3600)         ♥ n7 (2600)       ♥ n66 (2100)         ♥ n8 (900)       ♥ n71 (600)         ♥ n12 (700)       ♥ n77 (3700)         ♥ n20 (800)       ♥ n78 (3500)         ♥ n25 (1900)       ♥ n79 (4500)         ♥ n28 (700)       ♥  |
| 5G NSA bands                                                                                                    | 5G NSA bands                                                                                                    | 5G NSA bands                                                                                                    | 5G NSA bands                                                                                                    |
| ¬n1 (2100)           ¬n38 (2600)             ¬n2 (1900)         ¬n40 (2300)             ¬n3 (1800)         ¬n41 (2600)             ¬n5 (850)         ¬n48 (3600)             ¬n7 (2600)         ¬n66 (2100)             ¬n7 (2600)         ¬n71 (600)             ¬n8 (900)         ¬n71 (600)         ¬n72 (3700)         ¬n20 (800)         ¬n78 (3500)         ¬n79 (4500)         ¬n28 (700)                                                                                                    | ✓ n1 (2100)       ✓ n38 (2600)         ✓ n2 (1900)       ✓ n40 (2300)         ✓ n3 (1800)       ✓ n41 (2600)         ✓ n5 (850)       ✓ n48 (3600)         ✓ n7 (2600)       ✓ n66 (2100)         ✓ n8 (900)       ✓ n71 (600)         ✓ n12 (700)       ✓ n77 (3700)         ✓ n20 (800)       ✓ n78 (3500)         ✓ n25 (1900)       ✓ n79 (4500)         ✓ n28 (700)       ✓ n12 | ✓ n1 (2100)       ✓ n38 (2600)         ✓ n2 (1900)       ✓ n40 (2300)         ✓ n3 (1800)       ✓ n41 (2600)         ✓ n5 (850)       ✓ n48 (3600)         ✓ n7 (2600)       ✓ n66 (2100)         ✓ n8 (900)       ✓ n71 (600)         ✓ n12 (700)       ✓ n77 (3700)         ✓ n20 (800)       ✓ n78 (3500)         ✓ n25 (1900)       ✓ n79 (4500)                                 | ♥ n1 (2100)       ♥ n38 (2600)         ♥ n2 (1900)       ♥ n40 (2300)         ♥ n3 (1800)       ♥ n41 (2600)         ♥ n5 (850)       ♥ n48 (3600)         ♥ n7 (2600)       ♥ n66 (2100)         ♥ n8 (900)       ₱ n71 (600)         ♥ n41 (2700)       ♥ n77 (3700)         ♥ n20 (800)       ♥ n78 (3500)         ♥ n25 (1900)       ♥ n79 (4500)         ♥ n28 (700)       ♥ |
| Hide enabled 5G bands 🔥                                                                                                    | Hide enabled 5G bands ∧                                                                                                    | Hide enabled 5G bands $\land$                                                                                                    | Hide enabled 5G bands $\land$                                                                                                    |

- SIM settings, per modem
  - APN (Access Point Name) settings: Automatic or Manual.
  - In case of Automatic APN settings, information from the APN library is used.
  - In case of Manual APN settings, enter APN, User and Password according to your SIM card provider. APN is required; User and Password are optional.
  - SIM unlock PIN. PIN should be 4 digits long.

| SIM configuration     | SIM configuration | SIM configuration | SIM configuration |
|-----------------------|-------------------|-------------------|-------------------|
| SIM slot APN settings | SIM slot          | SIM slot          | SIM slot          |
| Manual                | Automatic         | Automatic         | Automatic         |
| APN<br>orange<br>User | SIM unlock        | SIM unlock        | SIM unlock PIN    |
| Password SIM unlock   |                   |                   |                   |
| PIN                   |                   |                   |                   |

- Signal threshold, per modem
  - Use slider to select minimal signal strength level. If cellular signal is below selected level, modem will disconnect and stay offline, until signal rises back above the threshold.
  - Thresholds for 4G (RSRP): -140dBm, -130dBm, -120dBm, -110dBm, -100dBm, -90dBm
  - Thresholds for 3G (RSCP): -120dBm, -110dBm, -100dBm, -90dBm, -80dBm, -70dBm

| Signal threshold     | Signal threshold     | Signal threshold     | Signal threshold     |
|----------------------|----------------------|----------------------|----------------------|
| Set acceptable level | Set acceptable level | Set acceptable level | Set acceptable level |
| lh.                  |                      |                      |                      |

• Click "Apply" or "Apply and return" in order to save changes. A warning will be displayed when leaving the Router configuration page with unsaved changes.

| -   | reater configuration                                                                                |                      |
|-----|----------------------------------------------------------------------------------------------------|----------------------|
| add | This page is asking you to confirm that you want to leave - data you have entered may not be saved. | iboa<br>ro-5!        |
|     | Leave Page Stay on Page                                                                             | dem<br>r <b>rier</b> |
|     |                                                                                                    |                      |

### 3.3 Login Credentials

MAIN MENU -> SETTINGS -> LOGIN CREDENTIALS

On this page you can change username and password of the Meridian router's web interface.

| Please enter your old password and then your new password twice. |           |
|------------------------------------------------------------------|-----------|
| You can also update username if required.                        |           |
| Username:                                                        | shipadmin |
| Old password:                                                    |           |
| New password:                                                    | •••••     |
| New password confirmation:                                       |           |
| Submit                                                           |           |

#### 3.4 Port Forwarding

MAIN MENU -> SETTINGS -> PORT FORWARDING

Configure port forwarding for incoming connections.

All forwarded traffic is routed towards the vessel's border router (configured in Router Configuration).

Available protocols: TCP and UDP (port defined), ICMP, ESP and AH (no port defined).

Port forwarding is generally possible only in link aggregation mode (with bonding enabled).

| Port forwarding |        |                  |        |  |  |  |
|-----------------|--------|------------------|--------|--|--|--|
| Name            | Port   | Protocol         | Action |  |  |  |
| Sophos          | 4444 🗘 | TCP v            | Delete |  |  |  |
| Outlook         | 443    | TCP v            | Delete |  |  |  |
| ICMP            | 0      | ICMP v           | Delete |  |  |  |
| IPsec ESP       | \$     | ESP v            | Delete |  |  |  |
|                 | \$     | TCP v            | Delete |  |  |  |
| <b>O</b>        |        |                  |        |  |  |  |
|                 | Apply  | Apply and return | Cancel |  |  |  |

#### 3.5 User interface manual

MAIN MENU -> SETTINGS -> USER INTERFACE MANUAL

#### Access to this manual.

# 4 Reports

#### 4.1 Daily Traffic Reports

#### MAIN MENU -> REPORTS -> DAILY TRAFFIC REPORTS

Daily traffic reports page provides information about daily traffic usage, in GBytes.

You will find one daily report per SIM card (hence, 4 reports per day if 4 SIM cards are in use).

It is possible to filter records by SIM No. and by the time period of interest.

You can also create .csv file with filtered records ('Export as csv')

| Filters: ALL | SIM No. • <u>Apply</u> From | 1.05.2021 <b>To</b> 1.06.2021 | Reset Apply Expo | ort as csv |
|--------------|-----------------------------|-------------------------------|------------------|------------|
| Date         | SIM No.                     | GBytes sent GBytes rece       | eived GBytes t   | otal       |
| TOTAL        |                             | 20.73                         | 196.32           | 217.04     |
| May 31, 2021 | 89441000304178836025        | 0.69                          | 10.47            | 11.16      |
| May 31, 2021 | 89441000304178835985        | 0.81                          | 19.13            | 19.94      |
| May 30, 2021 | 89441000304178836025        | 1.02                          | 1.25             | 2.27       |
| May 30, 2021 | 89441000304178835985        | 1.16                          | 1.16             | 2.31       |
| May 29, 2021 | 89441000304178836025        | 0.34                          | 2.29             | 2.63       |
| May 29, 2021 | 89441000304178835985        | 0.66                          | 10.49            | 11.15      |
| May 28, 2021 | 89441000304178836025        | 0.42                          | 8.61             | 9.02       |
| May 28, 2021 | 89441000304178835985        | 0.48                          | 8.59             | 9.07       |
| May 27, 2021 | 89441000304178836025        | 0.24                          | 1.71             | 1.96       |
| May 27, 2021 | 89441000304178835985        | 0.25                          | 2.33             | 2.59       |
| May 26, 2021 | 89441000304178836025        | 0.2                           | 2.65             | 2.85       |
| May 26, 2021 | 89441000304178835985        | 0.28                          | 3.95             | 4.23       |
|              |                             |                               |                  |            |

### 4.2 Detailed Traffic Reports

MAIN MENU -> REPORTS -> DETAILED TRAFFIC REPORTS

Daily traffic reports page provides detailed, per-minute information about traffic usage, in MBytes.

It is possible to filter records by SIM No. and by the time period of interest.

You can also create .csv file with filtered records ('Export as csv')

| Filters:        | 89441000304178835985 | • <u>Apply</u> From 1 | .06.2021 | То 2    | .06.2021    | <u>Reset</u> <u>Apply</u> <u>Ex</u> | <u>port as csv</u> |
|-----------------|----------------------|-----------------------|----------|---------|-------------|-------------------------------------|--------------------|
| Created         | ▽                    | SIM No.               | Modem    | Carrier | MBytes sent | MBytes received                     | MBytes total       |
| FOTAL since 2   | 2021-06-01 00:00:46  |                       |          |         | 593.24      | 2,417.2                             | 3,010.4            |
| June 1, 2021,   | 11:59 p.m.           | 89441000304178835985  | Modem #4 | SFR     | 0.19        | 0.23                                | 0.4                |
| June 1, 2021,   | 11:58 p.m.           | 89441000304178835985  | Modem #4 | SFR     | 0.24        | 0.23                                | 0.4                |
| June 1, 2021, 1 | 11:57 p.m.           | 89441000304178835985  | Modem #4 | SFR     | 0.16        | 0.33                                | 0.4                |
| June 1, 2021, 1 | 11:56 p.m.           | 89441000304178835985  | Modem #4 | SFR     | 1.14        | 3.13                                | 4.2                |
| June 1, 2021,   | 11:55 p.m.           | 89441000304178835985  | Modem #4 | SFR     | 0.11        | 0.57                                | 0.6                |
| June 1, 2021,   | 11:54 p.m.           | 89441000304178835985  | Modem #4 | SFR     | 0.3         | 0.38                                | 0.6                |
| June 1, 2021,   | 11:53 p.m.           | 89441000304178835985  | Modem #4 | SFR     | 0.2         | 0.33                                | 0.5                |
| June 1, 2021,   | 11:52 p.m.           | 89441000304178835985  | Modem #4 | SFR     | 0.21        | 0.59                                | 0.8                |
| June 1, 2021,   | 11:51 p.m.           | 89441000304178835985  | Modem #4 | SFR     | 0.14        | 0.69                                | 0.8                |
| June 1, 2021,   | 11:50 p.m.           | 89441000304178835985  | Modem #4 | SFR     | 0.23        | 0.66                                | 0.8                |
| June 1, 2021,   | 11:49 p.m.           | 89441000304178835985  | Modem #4 | SFR     | 0.2         | 0.42                                | 0.6                |
| June 1, 2021,   | 11:48 p.m.           | 89441000304178835985  | Modem #4 | SFR     | 0.28        | 0.27                                | 0.5                |
| June 1, 2021,   | 11:47 p.m.           | 89441000304178835985  | Modem #4 | SFR     | 0.15        | 0.75                                | 0.                 |
| June 1, 2021,   | 11:46 p.m.           | 89441000304178835985  | Modem #4 | SFR     | 0.23        | 0.68                                | 0.9                |
| June 1, 2021,   | 11:45 p.m.           | 89441000304178835985  | Modem #4 | SFR     | 0.14        | 0.45                                | 0.5                |

#### 4.3 Network Metrics

MAIN MENU -> REPORTS -> NETWORK METRICS

Presents detailed technical information about the cellular network configuration and conditions.

- **Connection status** shows link's ICMP ping round trip time and MTU, mobile carrier's DNS servers and VPN status.
- **RF metrics** contains data about channel radio conditions, signal strength and quality. Different set of data is available for 3G, 4G and 5G networks.

|                                                           |                                                         |                                                           | Network                                                  | metrics                                                   |                                                         |                                                           |                                                       |
|-----------------------------------------------------------|---------------------------------------------------------|-----------------------------------------------------------|----------------------------------------------------------|-----------------------------------------------------------|---------------------------------------------------------|-----------------------------------------------------------|-------------------------------------------------------|
| Modem #1                                                  |                                                         | Modem #2<br>Connection status                             |                                                          | Modem #3                                                  |                                                         | Modem #4                                                  |                                                       |
| Connection status                                         | ;                                                       |                                                           |                                                          | Connection status                                         |                                                         | Connection status                                         |                                                       |
| Ping RTT<br>MTU<br>Primary DNS<br>Secondary DNS<br>VPN up | 71.5 ms<br>1500<br>10.203.128.1<br>10.203.128.1<br>true | Ping RTT<br>MTU<br>Primary DNS<br>Secondary DNS<br>VPN up | 65 ms<br>1440<br>212.166.210.1<br>212.166.167.73<br>true | Ping RTT<br>MTU<br>Primary DNS<br>Secondary DNS<br>VPN up | 54.6 ms<br>1500<br>10.203.128.1<br>10.203.128.1<br>true | Ping RTT<br>MTU<br>Primary DNS<br>Secondary DNS<br>VPN up | 51.1 m:<br>1500<br>10.206.128.<br>10.206.128.<br>true |
| Modem #1                                                  |                                                         | Modem #2                                                  |                                                          | Modem #3                                                  |                                                         | Modem #4                                                  |                                                       |
| RF metrics                                                |                                                         | RF metrics                                                |                                                          | RF metrics                                                |                                                         | RF metrics                                                |                                                       |
| Distance to cell                                          | 1.8 km                                                  | Distance to cell                                          | 1.9 km                                                   | Distance to cell                                          | 1.8 km                                                  | Distance to cell                                          | 1.9 km                                                |
| 4G RSSI                                                   | -61 dBm                                                 | 4G RSSI                                                   | -63 dBm                                                  | 4G RSSI                                                   | -54 dBm                                                 | 4G RSSI                                                   | -58 dBn                                               |
| 4G RSRP                                                   | -87 dBm                                                 | 4G RSRP                                                   | -85 dBm                                                  | 4G RSRP                                                   | -80 dBm                                                 | 4G RSRP                                                   | -87 dBn                                               |
| 4G RSRQ<br>4G SNR                                         | -9 dB                                                   | 4G RSRQ                                                   | -8 dB                                                    | 4G RSRQ                                                   | -8 dB                                                   | 4G RSRQ                                                   | -11 dE<br>16 dE                                       |
| Rx0 Rx power                                              | 14.2 dB<br>-64.2 dBm                                    | 4G SNR<br>Rx0 Rx power                                    | 21.8 dB<br>-66.2 dBm                                     | 4G SNR<br>Rx0 Rx power                                    | 20 dB<br>-53.6 dBm                                      | 4G SNR<br>Rx0 Rx power                                    | -58.9 dBn                                             |
| Rx1 Rx power                                              | -64.1 dBm                                               | Rx1 Rx power                                              | -65.5 dBm                                                | Rx1 Rx power                                              | -54.8 dBm                                               | Rx1 Rx power                                              | -38.9 dBri<br>dBri                                    |
| Rx0 4G RSRP                                               | -86.8 dBm                                               | Rx0 4G RSRP                                               | -86.4 dBm                                                | Rx0 4G RSRP                                               | -79.2 dBm                                               | Rx0 4G RSRP                                               | -86.4 dBn                                             |
| Rx1 4G RSRP                                               | -86.8 dBm                                               | Rx1 4G RSRP                                               | -86 dBm                                                  | Rx1 4G RSRP                                               | -80.5 dBm                                               | Rx1 4G RSRP                                               | dBn                                                   |
| DL modulation                                             | 16QAM                                                   | DL modulation                                             | QPSK                                                     | DL modulation                                             | QPSK                                                    | DL modulation                                             | 256QAM                                                |
| UL modulation                                             | UNKNOWN                                                 | UL modulation                                             | 64QAM                                                    | UL modulation                                             | 16QAM                                                   | UL modulation                                             | 64QAN                                                 |
| Tx traffic on                                             | 0                                                       | Tx traffic on                                             | 0                                                        | Tx traffic on                                             | 1                                                       | Tx traffic on                                             |                                                       |

• 4G Carriers section contains data about LTE CA configuration (up to 5CA). Available only on 4G.

| 4G Carriers    |              | 4G Carriers    |              | 4G Carriers    |              | 4G Carriers    |             |
|----------------|--------------|----------------|--------------|----------------|--------------|----------------|-------------|
| PCC            |              | PCC            |              | PCC            |              | PCC            |             |
| PCC band       | B3 (1800MHz) | PCC band       | B1 (2100MHz) | PCC band       | B3 (1800MHz) | PCC band       | B3 (1800MHz |
| PCC EARFCN     | 1675         | PCC EARFCN     | 547          | PCC EARFCN     | 1675         | PCC EARFCN     | 130         |
| PCC bandwidth  | 15 MHz       | PCC bandwidth  | 10 MHz       | PCC bandwidth  | 15 MHz       | PCC bandwidth  | 20 MH       |
| PCC PCI        | 475          | PCC PCI        | 262          | PCC PCI        |              | PCC PCI        | 25          |
| PCC RSRP       | -86 dBm      | PCC RSRP       | -86 dBm      | PCC RSRP       | -79 dBm      | PCC RSRP       | -86 dBr     |
| PCC RSSI       | -60 dBm      | PCC RSSI       | -62 dBm      | PCC RSSI       | -54 dBm      | PCC RSSI       | -55 dBr     |
| PCC RSRQ       | -8 dB        | PCC RSRQ       | -8 dB        | PCC RSRQ       | -8 dB        | PCC RSRQ       | -10 d       |
| PCC SINR       | 12.8 dB      | PCC SINR       | 22.2 dB      | PCC SINR       | 19.8 dB      | PCC SINR       | 13.4 di     |
| SCC0           |              | SCC0           |              | SCC0           | -            | SCC0           |             |
| SCC0 band      |              | SCC0 band      | B3 (1800MHz) | SCC0 band      | B28 (700MHz) | SCC0 band      | B1 (2100MHz |
| SCC0 EARFCN    |              | SCC0 EARFCN    | 1300         | SCC0 EARFCN    | 9460         | SCC0 EARFCN    | 54          |
| SCC0 bandwidth |              | SCC0 bandwidth | 20 MHz       | SCC0 bandwidth | 10 MHz       | SCC0 bandwidth | 10 MH       |
| SCC0 PCI       |              | SCC0 PCI       | 256          | SCC0 PCI       | 491          | SCC0 PCI       | 26          |
| SCC0 state     |              | SCC0 state     | ACTIVE       | SCC0 state     | ACTIVE       | SCC0 state     | ACTIV       |
| SCC0 RSRP      | -            | SCC0 RSRP      | -86 dBm      | SCC0 RSRP      | -78 dBm      | SCC0 RSRP      | -82 dBr     |
| SCC0 RSSI      |              | SCC0 RSSI      | -52 dBm      | SCC0 RSSI      | -50 dBm      | SCC0 RSSI      | -59 dBr     |
| SCC0 RSRQ      |              | SCC0 RSRQ      | -14 dB       | SCC0 RSRQ      | -11 dB       | SCC0 RSRQ      | -6 d        |
| SCC0 SINR      |              | SCC0 SINR      | 14.6 dB      | SCC0 SINR      | 6.8 dB       | SCC0 SINR      | 22.2 dl     |
| More carri     | iore V       | More car       | riere V      | More car       | riore V      | More car       | riore V     |

• Cell info shows information about network registration and cell tower in use.

| Cell info                                                                            |                                                                                         | Cell info                                                                            |                                                                                         | Cell info                                                                            |                                                                                         | Cell info                                                                            |                                                                                  |
|--------------------------------------------------------------------------------------|-----------------------------------------------------------------------------------------|--------------------------------------------------------------------------------------|-----------------------------------------------------------------------------------------|--------------------------------------------------------------------------------------|-----------------------------------------------------------------------------------------|--------------------------------------------------------------------------------------|----------------------------------------------------------------------------------|
| Radio<br>Registration<br>CS attach state<br>PS attach state<br>Roaming<br>MCC<br>MNC | RADIO_IF_LTE<br>REGISTERED<br>CS_ATTACHED<br>PS_ATTACHED<br>ROAMING_IND_ON<br>208<br>15 | Radio<br>Registration<br>CS attach state<br>PS attach state<br>Roaming<br>MCC<br>MNC | RADIO_IF_LTE<br>REGISTERED<br>CS_ATTACHED<br>PS_ATTACHED<br>ROAMING_IND_ON<br>208<br>01 | Radio<br>Registration<br>CS attach state<br>PS attach state<br>Roaming<br>MCC<br>MNC | RADIO_IF_LTE<br>REGISTERED<br>CS_ATTACHED<br>PS_ATTACHED<br>ROAMING_IND_ON<br>208<br>15 | Radio<br>Registration<br>CS attach state<br>PS attach state<br>Roaming<br>MCC<br>MNC | RADIO_IF_LT<br>REGISTERE<br>CS_ATTACHE<br>PS_ATTACHE<br>ROAMING_IND_O<br>20<br>0 |
| Network                                                                              | Free                                                                                    | Network                                                                              | Orange F                                                                                | Network                                                                              | Free                                                                                    | Network                                                                              | Orange                                                                           |
| Cell ID                                                                              | 6483552                                                                                 | Cell ID                                                                              | A4BF06                                                                                  | Cell ID                                                                              | 6483552                                                                                 | Cell ID                                                                              | A4BF0                                                                            |
| AC/TAC                                                                               | 26B                                                                                     | LAC/TAC                                                                              | 9A4                                                                                     | LAC/TAC                                                                              | 26B                                                                                     | LAC/TAC                                                                              | 9A                                                                               |
| Operating mode                                                                       | ONLINE                                                                                  | Operating mode                                                                       | ONLINE                                                                                  | Operating mode                                                                       | ONLINE                                                                                  | Operating mode                                                                       | ONLIN                                                                            |
| EMM and RRC state                                                                    | s                                                                                       | EMM and RRC state                                                                    | s                                                                                       | EMM and RRC state                                                                    | s                                                                                       | EMM and RRC state                                                                    | s                                                                                |
| EMM_REG<br>EMM_REG_NORMAL_SERVICE<br>RRC CONNECTED STATE                             |                                                                                         |                                                                                      | EMM_REG<br>REG_NORMAL_SERVICE<br>RC_CONNECTED_STATE                                     |                                                                                      | EMM_REG<br>REG_NORMAL_SERVICE<br>RC_CONNECTED_STATE                                     |                                                                                      | EMM_RE<br>REG_NORMAL_SERVIC<br>RC CONNECTED STAT                                 |

#### 4.4 Performance Charts

MAIN MENU -> REPORTS -> PERFORMANCE CHARTS

Performance charts present historical records on key performance metrics such as Download speed, Upload speed, Distance to cell and Latency.

It is possible to filter and show only target dates range. Hover over charts to get detailed data point information; select time periods to zoom in for more fine-grained information; double-click to zoom back out.

- Download and Upload speed charts
  - Aggregated as maximum DL/UL speed measurement per minute

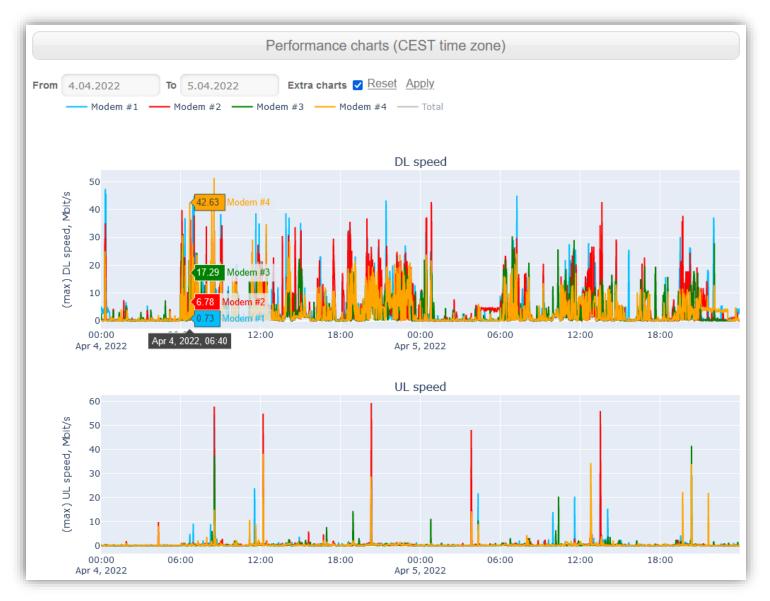

• Zooming in to desired time period:

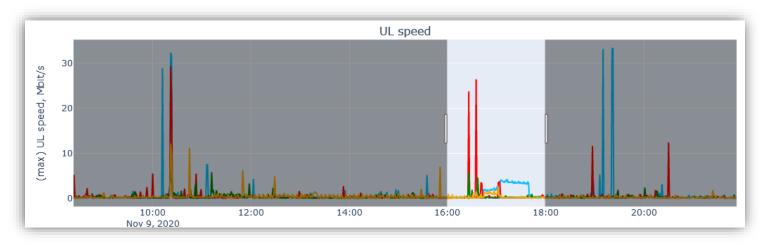

• Distance to cell chart

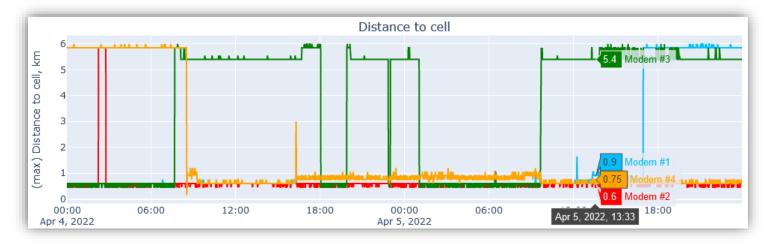

• Carrier name: which carrier was in use by each modem

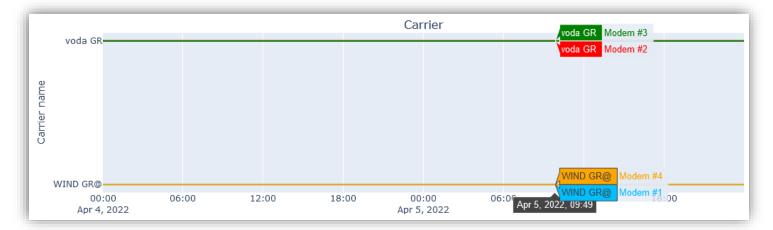

https://meridian5g.com/

- Latency charts, minimum and average per-minute aggregates
  - $\circ$  Latency is measured as ICMP ping round trip time of the mobile carrier's link
  - o Minimum shows minimum latency measured during each minute
  - o Average shows average latency during each minute

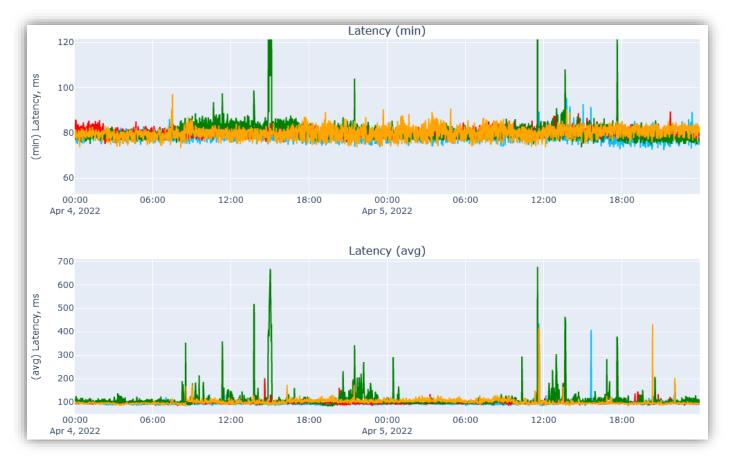

Latency success rate shows % of successful ICMP pings, with RTT time < 1 second, per minute</li>
 When system load increases, success rate may decrease, since user traffic is prioritized

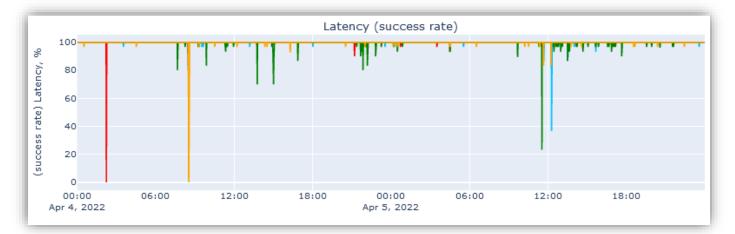

- Connectivity charts indicate
  - o % of time VPN tunnels are up and running (in aggregation mode only)
  - o % of time data links are connected and passing data

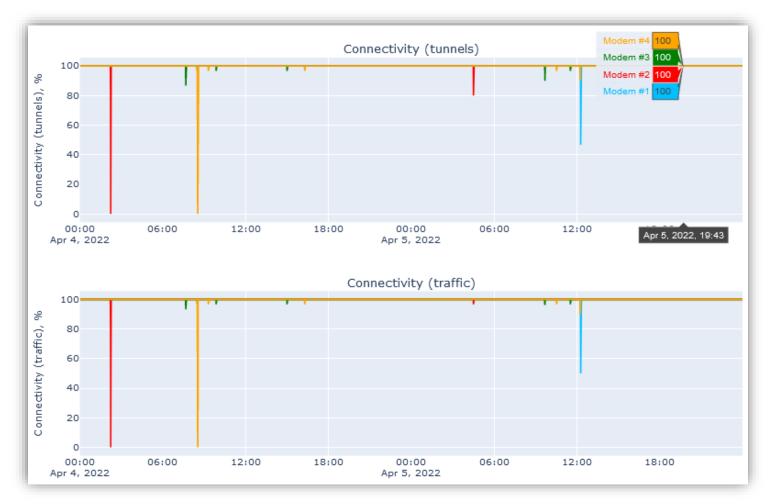

#### • 4G CA carriers indicate number of simultaneously used carrier bands in 4G

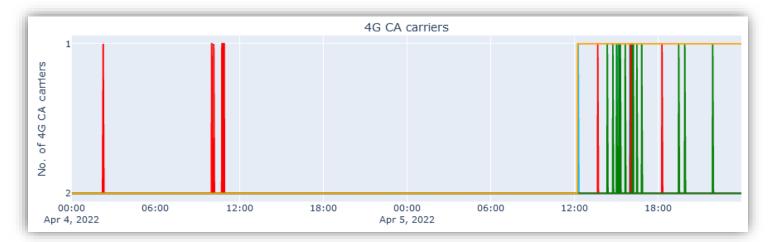

https://meridian5g.com/

#### • 4G PCC band indicated 4G band used as primary component carrier

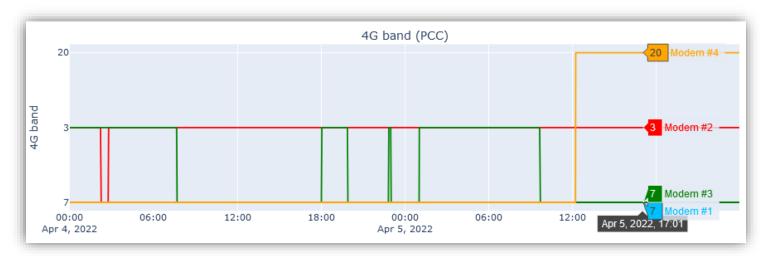

• 4G RSRP, RSRQ and SNR (only for the PCC) are main 4G metrics of signal strength and quality

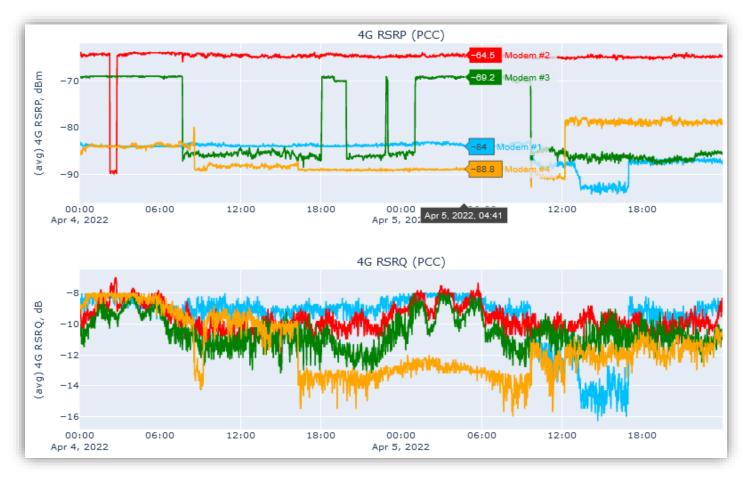

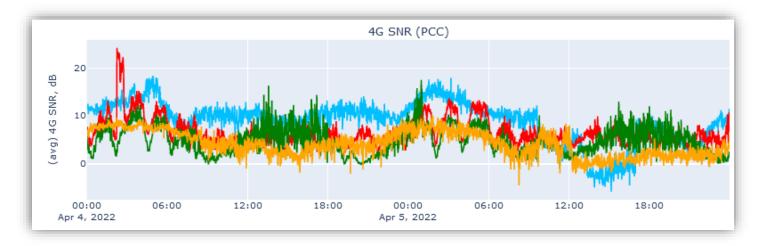

• TX power chart shows maximum transmission power by each modem, per minute

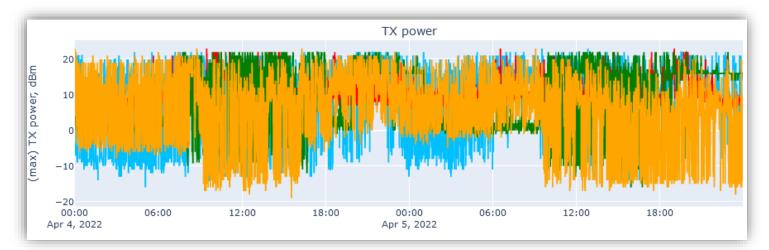

• Temperatures chart shows (averaged per minute) temperatures of each modem, as well as CPU and motherboard temperatures.

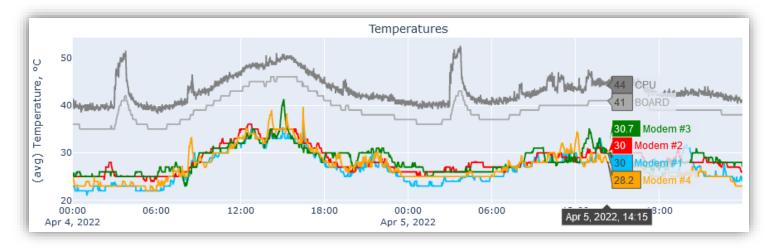

https://meridian5g.com/

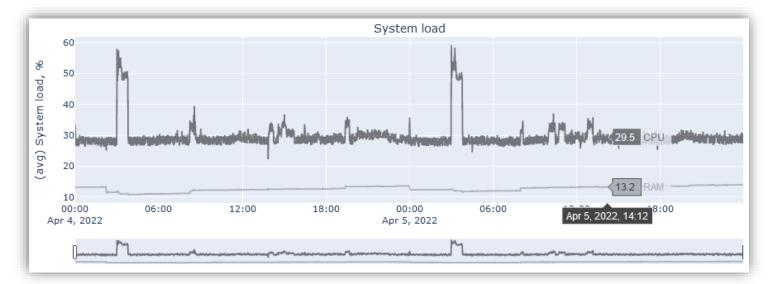

• System load chart shows system CPU load (in %) and RAM memory usage (in %)

# 5 SIM Cards

#### 5.1 SIM Cards

#### MAIN MENU -> SIM CARDS -> SIM CARDS

Contains the list of SIM cards ever used together with the device, and highlights which ones are currently in use.

You can enable and disable SMS service on a per-SIM basis. By default, SMS service is ENABLED for all newly inserted SIM cards.

Each SIM can be assigned to a "Data plan" (see <u>5.2 Data plans</u>), which helps to monitor data traffic usage, warn user when reaching "warning level" and disable data traffic on SIM when exceeding "data limit".

| Action: Apply 0 of 4 selected |                                 |                 |               |                  |                        |               |            |                       |
|-------------------------------|---------------------------------|-----------------|---------------|------------------|------------------------|---------------|------------|-----------------------|
|                               | SIM No.                         | IMSI            | <u>SMS on</u> | <u>Data plan</u> | Data usage             | Warning level | Data limit | Warnings              |
|                               | 89852350120000044255 (modem #4) | 240075817286488 | 0             | Carrier B        | 6.32 GB                | 20.0 GB       |            |                       |
|                               | 89852350120000044263 (modem #2) | 240075817286489 | 0             | Carrier A        | 25.43 GB (46.95 total) | 40.0 GB       | 100.0 GB   | Warning level exceede |
|                               | 89852350120000044271 (modem #3) | 240075817286490 | 0             | Carrier B        | 9.36 GB                | 20.0 GB       |            |                       |
|                               | 89852350120000044289 (modem #1) | 240075817286491 | 0             | Carrier A        | 21.53 GB (46.95 total) | 40.0 GB       | 100.0 GB   | Warning level exceede |
| c                             |                                 |                 |               |                  |                        |               |            |                       |

#### 5.2 Data plans

MAIN MENU -> SIM CARDS -> DATA PLANS

Data plans can be created by users to help them monitor and control data traffic consumption per SIM/device.

Each data plan has the following options:

- Plan is "shared" if its data allowance is split between all assigned SIM cards
  - Example: Data plan "Carrier A" has data usage limit of 500GB and 2 SIM cards assigned. When total data consumption for both assigned SIM cards over billing period exceeds this limit, data service will be disabled for both SIM cards.
- Billing period start
  - Either every *n*-th day of each month
  - Or every *n* days, starting on specific date
- Data usage warning level: after reaching this threshold, warning is displayed in user interface
- Data usage limit (can be enabled/disabled): after reaching this threshold, data is disabled for SIM cards using this plan.

| Data plans               | Settings                                                                   |
|--------------------------|----------------------------------------------------------------------------|
| Add new Delete selected  | Name Carrier A                                                             |
| Carrier A A<br>Carrier B | Shared plan data allowance split between SIM cards<br>Billing period start |
|                          | Oay 1 ✓ of each month                                                      |
|                          | O Every 30 C days starting 25.03.2022                                      |
| ~                        | Data usage warning level 40.0 🗘 GB                                         |
|                          | Apply data usage limit                                                     |
|                          | Data usage limit 500.0 🗘 GB                                                |
|                          | Assigned SIM cards Add new Delete selected                                 |
|                          | 89441000304178836025 (modem #1)<br>8934568622100219218F (modem #2)         |
| Apply                    | Apply and return Cancel                                                    |

#### 5.3 APN Library

MAIN MENU -> SIM CARDS -> APN LIBRARY

APN library contains APN, Username and Password data for a number of mobile carriers.

If you use 'Automatic' APN setting in 'Router Configuration' menu, APN is taken from the APN library.

| Action | i: 🗸                | Apply 0 of 31 selected      |         |                         |          |          |
|--------|---------------------|-----------------------------|---------|-------------------------|----------|----------|
|        | <u>Country</u> 1 △  | Provider 2 🗠                | MCC-MNC | APN                     | Username | Password |
|        | Antigua and Barbuda | Digicel Antigua             | 344930  | web.digicelantigua.com  |          |          |
|        | Antigua and Barbuda | Flow Antigua                | 344920  | ppinternet              |          |          |
|        | Bahamas             | Aliv                        | 364490  | pda.newcomobile.com     |          |          |
|        | Bahamas             | BTC                         | 364390  | internet.btcbahamas.com |          |          |
|        | France              | Orange FR / M4G             | 20801   | wbdata                  |          |          |
|        | France              | <u>SFR FR</u>               | 20810   | websfr                  |          |          |
|        | French West Indies  | Digicel FWI                 | 340200  | web.digicelfr.com       |          |          |
|        | Germany             | Deutsche Telekom (T-Mobile) | 26201   | internet.telekom        | tm       | tm       |
|        | Germany             | O2 (Alice)                  | 26207   | internet.partner1       |          |          |
|        | Germany             | Vodafone DE                 | 26202   | web.vodafone.de         |          |          |
|        | Greece              | <u>Cosmote</u>              | 20201   | internet                |          |          |
|        | Greece              | Vodafone GR                 | 20205   | internet.vodafone.gr    |          |          |
|        | Italy               | <u>TIM IT</u>               | 22201   | ibox.tim.it             |          |          |
|        | Jamaica             | Digicel Jamaica             | 338050  | web.digiceljamaica.com  |          |          |

#### 5.4 Add New APN

MAIN MENU -> SIM CARDS -> ADD NEW APN

Allows to add new APN to the APN library. Please consult with our support team in case of any questions.

| MCC-MNC:         | 310280                                               |  |
|------------------|------------------------------------------------------|--|
| MCC code (3 dig  | ts) + MNC code (2 or 3 digits) together, e.g. 310260 |  |
| Carrier:         | ATT US                                               |  |
| Nobile carrier n | ne                                                   |  |
| Country:         | USA                                                  |  |
| APN:             | broadband                                            |  |
| APN URL addres   |                                                      |  |
| Jsername:        |                                                      |  |
| assword:         |                                                      |  |
|                  |                                                      |  |

# 6 SMS

### 6.1 Received SMS

MAIN MENU -> SMS -> RECEIVED SMS

Shows incoming SMS messages: to which SIM No, when, from whom they came and message text.

| tior | n: /                                  | Apply 0 of 8 selected      |         |                                                                        |        |
|------|---------------------------------------|----------------------------|---------|------------------------------------------------------------------------|--------|
|      | SIM No.                               | <u>Date</u> ▽              | From    | Message                                                                | Unread |
|      | 89331015200727946453 (modem#2)        | Oct. 12, 2020, 10:50 a.m.  | FONCIA  | LE MADRID LA CHAUDIERE VA ETRE MISE EN ROUTE. IL EST RAPPELE           | 0      |
|      | 89331015200727946453 (modem#2)        | Sept. 28, 2020, 6 p.m.     | PEUGEOT | PEUGEOT DREUX - Utilitaire, hybride et électrique, notre gamme busines | 0      |
|      | 89331015200727946453 (modem#2)        | Sept. 28, 2020, 4:36 p.m.  | 8860    | MBOXUPDATE                                                             | 0      |
|      | 89331015200727946453 (modem#2)        | Sept. 25, 2020, 1:33 p.m.  | 8860    | MBOXUPDATE                                                             | 0      |
|      | 89331015200727946453 (modem#2)        | Sept. 22, 2020, 10:51 a.m. | 3300    | confiance.                                                             | 0      |
|      | 89331015200727946453 (modem#2)        | Sept. 22, 2020, 10:51 a.m. | 3300    | ine de cette demande, contactez rapidement le 1023. Merci de votre     | 0      |
|      | 89331015200727946453 (modem#2)        | Sept. 22, 2020, 10:51 a.m. | 3300    | dans l'espace SFR DISTRIBUTION Menton. Si vous n'êtes pas à l'orig     | 0      |
|      | <u>89331015200727946453 (modem#2)</u> | Sept. 22, 2020, 10:51 a.m. | 3300    | Info SFR : Une demande d'activation d'une nouvelle SIM est en cours    | 0      |

#### 6.2 Sent SMS

MAIN MENU -> SMS -> SENT SMS

#### Shows outgoing SMS messages.

#### 6.3 Send New SMS

MAIN MENU -> SMS -> SENT SMS

#### Allows to send new SMS message.

| SIM No.                      | 89331015200727946453 (modem#2) 🗸 🖋                |
|------------------------------|---------------------------------------------------|
| From which SIM               | I to send SMS                                     |
| To:                          | +1234567890                                       |
| nternational for             | mat starting with country code, e.g. +12345678900 |
|                              |                                                   |
| Message:                     | Hello, world!                                     |
| -                            | Hello, world! Not yet sent                        |
| Message:<br>Status:<br>Date: |                                                   |

# 7 Reboot, Shutdown, Logout

MAIN MENU -> Ů

Reboots or shuts down the router.

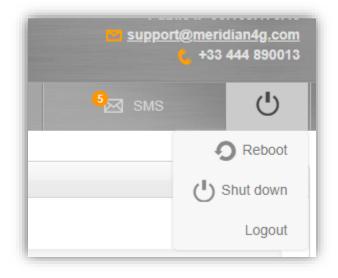